## **Введение в Processing**

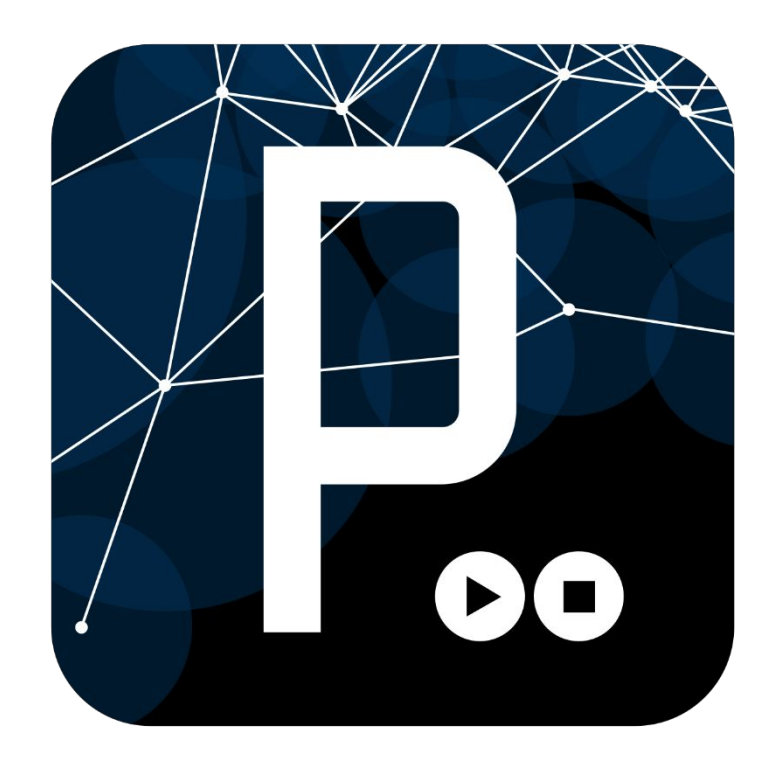

## **А зачем мне это?**

**+** простой язык программирования для создания интерактивных визуальных эффектов

**+** лёгкий и быстрый инструментарий для людей, которые хотят программировать изображения, анимацию и интерфейсы

**+** используется студентами, художниками, дизайнерами, исследователями и любителями, для изучения, прототипирования и производства

**+** Processing может взаимодействовать с Arduino

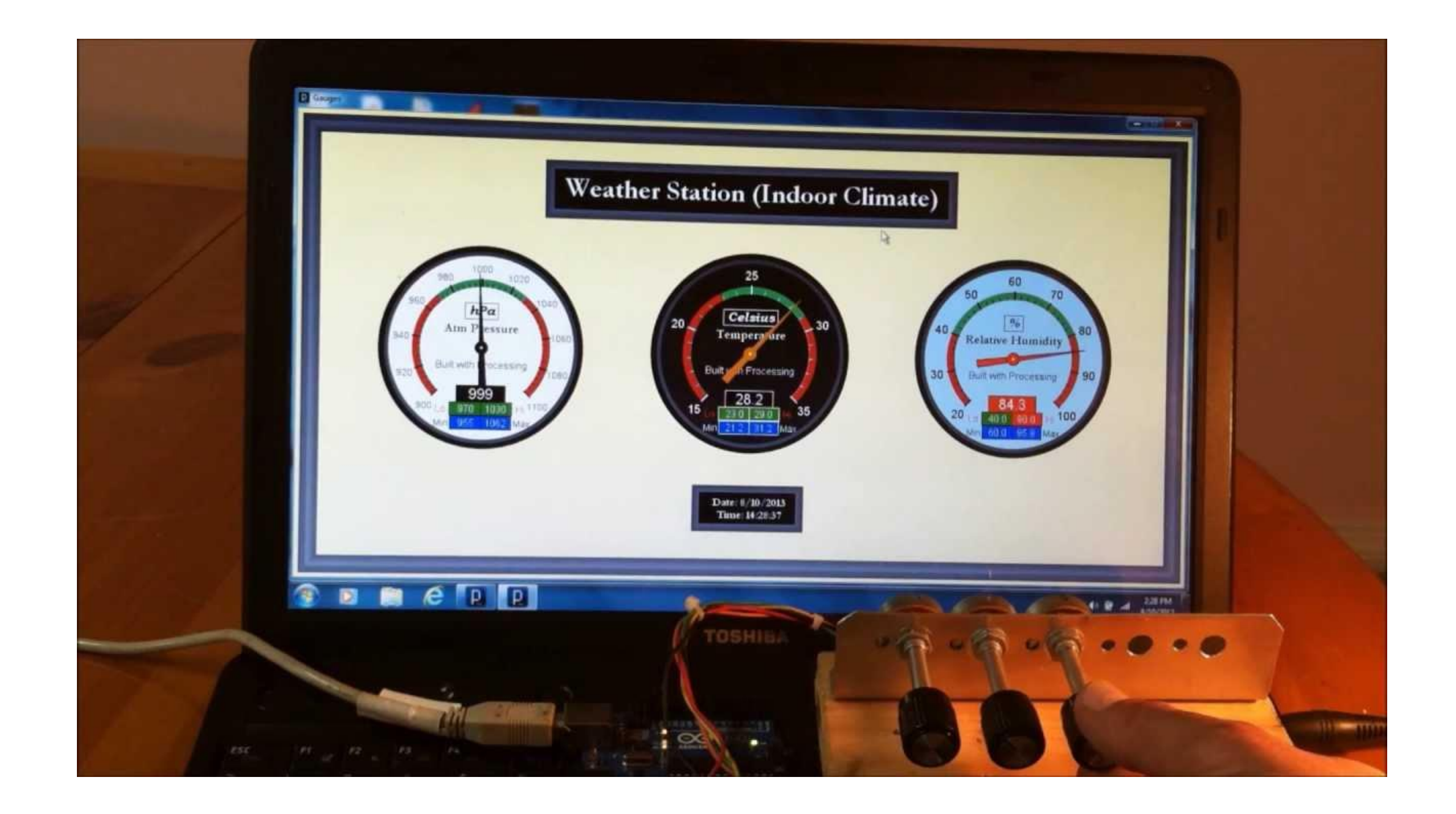

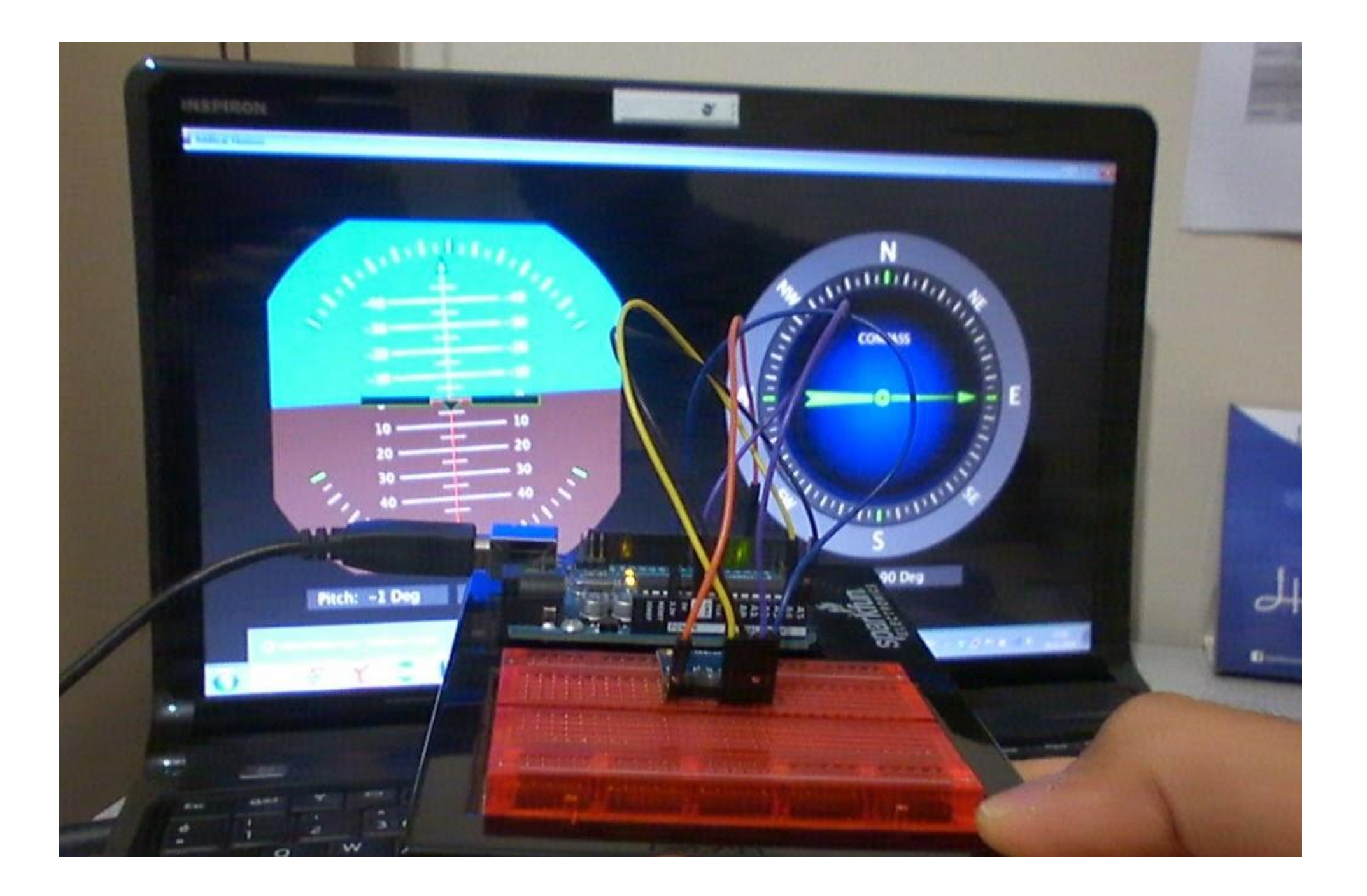

## **Знакомый интерфейс?**

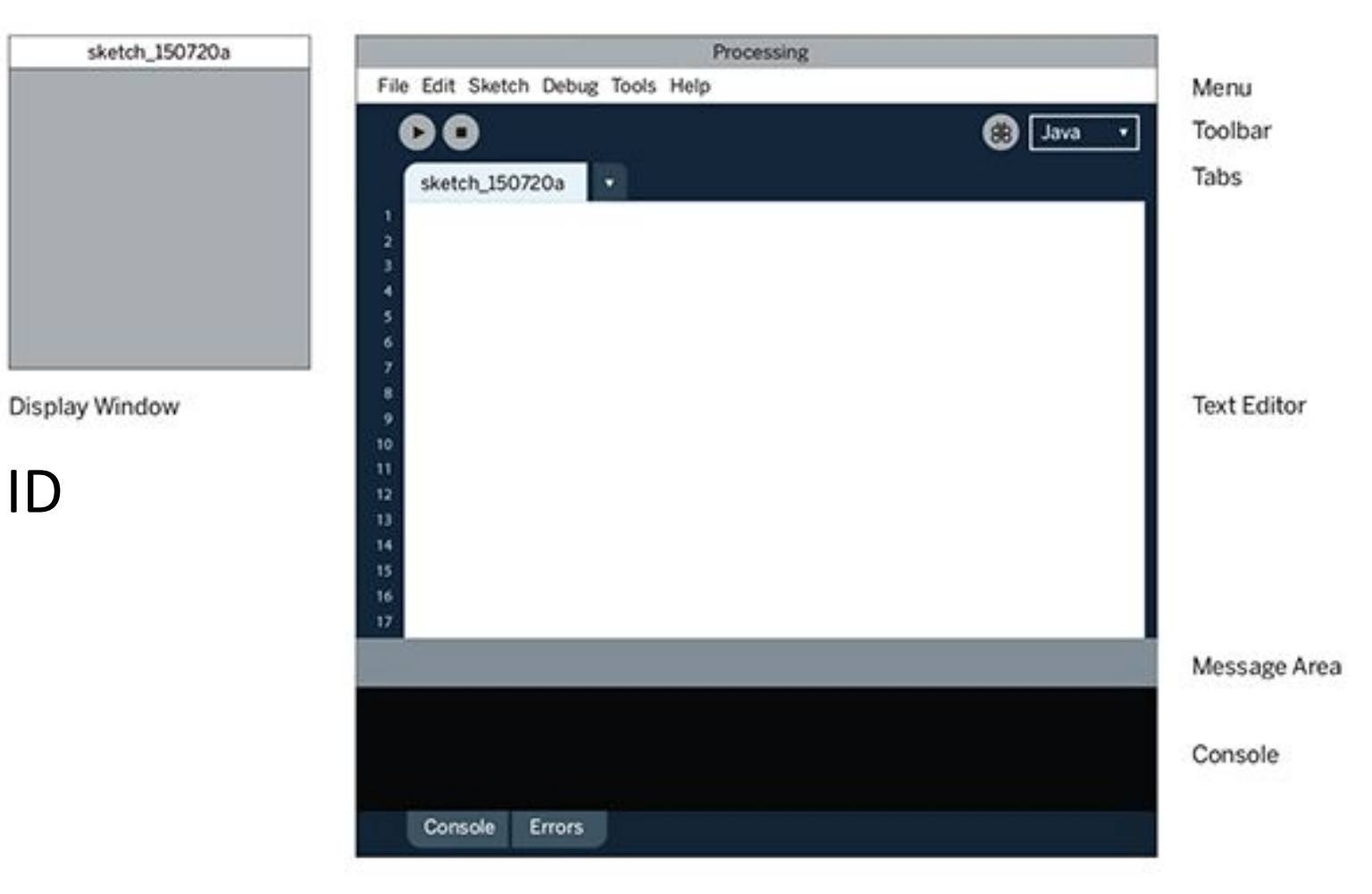

По аналогии с Arduino ID видим две основные функции:

- *•setup()*
- *• draw()* тот же *loop()*

## **Координатная плоскость экрана**

160 180 

Каждая точка на экране имеет свои координаты:  $(x, y)$ 

Запомни! На первом месте указывается координата Х, на втором - координата Ү.